## Programmation de machines parallèles

#### Camille Coti camille.coti@lipn.univ-paris13.fr

École Doctorale, Institut Galilée, Université de Paris XIII

<span id="page-0-0"></span> $\equiv$ 

イロメ イ団メ イモメ イモメート

<sup>1</sup> [Programmation de système à mémoire partagée](#page-2-0)

- <sup>2</sup> [Programmation de système à mémoire distribuée](#page-11-0)
- <sup>3</sup> [Fonctionnalités avancées de MPI](#page-47-0)
- <sup>4</sup> [Exemples d'applications MPI](#page-60-0)
- <sup>5</sup> [Performance du calcul parallèle](#page-67-0)
- <sup>6</sup> [Outils de profiling](#page-73-0)

 $-10<sup>-1</sup>$ 

重

医间窦的间窦的

## Plan du cours

### <sup>1</sup> [Programmation de système à mémoire partagée](#page-2-0)

- [Modèle : multithread et mémoire partagée](#page-3-0)
- [OpenMP](#page-4-0)
- **•** [Scheduling](#page-10-0)

<sup>2</sup> [Programmation de système à mémoire distribuée](#page-11-0)

<sup>3</sup> [Fonctionnalités avancées de MPI](#page-47-0)

- <sup>4</sup> [Exemples d'applications MPI](#page-60-0)
- <sup>5</sup> [Performance du calcul parallèle](#page-67-0)

<sup>6</sup> [Outils de profiling](#page-73-0)

 $-10<sup>-1</sup>$ 

<span id="page-2-0"></span>后

 $\mathcal{A} \xrightarrow{\sim} \mathcal{B} \xrightarrow{\sim} \mathcal{A} \xrightarrow{\sim} \mathcal{B} \xrightarrow{\sim}$ 

#### Accès mémoire

Tous les threads ont accès à une mémoire commune

Modèle PRAM

#### Techniques de programmation

Utilisation de processus

- **e** Création avec fork()
- Communication via un segment de mémoire partagée

Utilisation de threads POSIX

- Création avec pthread\_create(), destruction avec pthread\_join()
- Communication via un segment de mémoire partagée ou des variables globales dans le tas
	- Rappel : la pile est propre à chaque thread, le tas est commun

Utilisation d'un langage spécifique

Exemple : OpenMP

<span id="page-3-0"></span> $\left\{ \begin{array}{ccc} \pm & \pm & \pm & \pm \end{array} \right.$ 

#### [Programmation de système à mémoire partagée](#page-4-0)  $\Box$

## Exemple : OpenMP

#### Fonctionnement

#### Langage d'annotations

- Le code est relativement peu modifié
- **·** Directives de compilation
	- Utilisation de #pragma : si le compilateur ne connait pas, OpenMP est débrayé et le code fonctionne en séquentiel

<span id="page-4-0"></span>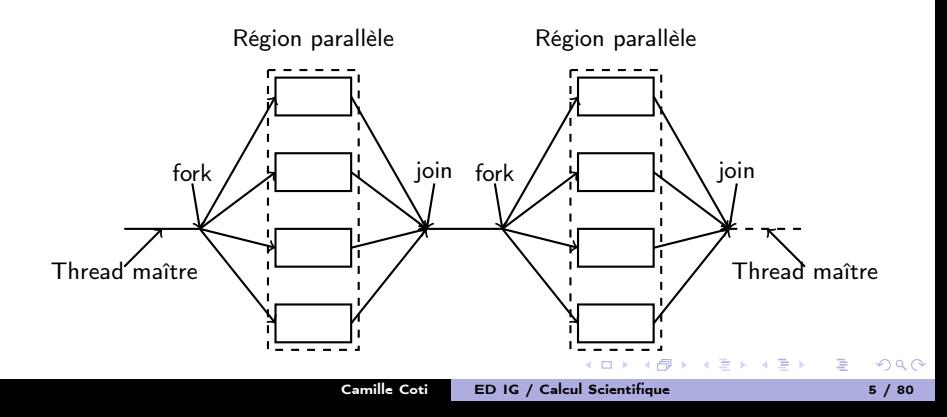

#### Calcul d'un maximum global sur un tableau

Algorithm 1: Calcul séquentiel du maximum d'un tableau

#### begin

Data: Un tableau de taille N d'entiers positifs tab[] Result: Un entier MAX  $MAX = 0$ : for  $i \leftarrow 0$  to  $N$  do if  $tab[i] > MAX$  then  $MAX = tab[i]$ ;

#### Paréllélisation du calcul

Parallélisation de la boucle for

- On "tranche" l'intervalle sur lequel a lieu de calcul
- Les tranches sont réparties entre les threads

<span id="page-5-0"></span> $A\equiv\mathbf{1}+\mathbf{1}+\mathbf{2}+\mathbf{1}$ 

<span id="page-6-0"></span>イロト イ押ト イヨト イヨト

#### Sections parallèles

- #pragma omp parallel : début d'une section parallèle (fork)
- #pragma omp for : boucle for parallélisée

#### **Synchronisations**

- #pragma omp critical : section critique
- #pragma omp barrier : barrière de synchronisation

#### Visibilité des données

- $\bullet$  Privée = visible uniquement de ce thread
- $\bullet$  Partagée = partagée entre tous les threads
- Par défaut :
	- Ce qui est déclaré dans la section parallèle est privé
	- Ce qui est déclaré en-dehors est partagé

#pragma omp parallel private (tid) shared (result)

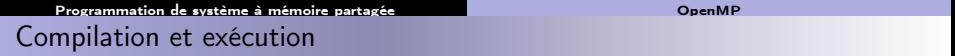

#### En-têtes

#include <omp.h>

#### Compilation

Activation avec une option du compilateur

• Pour gcc : -fopenmp

#### Exéuction

Nombre de threads :

- Par défaut : découverte du nombre de cœurs et utilisation de tous
- Fixé par l'utilisateur via la variable d'environnement \$OMP\_NUM\_THREADS

 $-10<sup>-1</sup>$ 

<span id="page-7-0"></span>后

 $\langle \langle \overline{r} \rangle \rangle$  ,  $\langle \rangle \rangle$  ,  $\langle \rangle$  ,  $\langle \rangle$  ,  $\langle \rangle$ 

[Programmation de système à mémoire partagée](#page-8-0) [OpenMP](#page-8-0) Exemple : HelloWorld

<span id="page-8-0"></span>

```
Code complet du Hello World
```

```
#include <stdio.h>
#include <stdlib.h>
#include \langleomp.h>int main() {
 int nbthreads, tid;
#pragma omp parallel private ( tid ) shared ( nbthreads )
 {
   tid = comp\_get\_thread\_num();
   if (0 == tid)nbthreads = omp_get_num_threads();
#pragma omp barrier
   printf( "Hello World! I am thread \frac{1}{d} and \frac{1}{d} n", tid, nbthreads
);
  }
 return EXIT_SUCCESS;
}
```
#### Approche naïve

On peut parallélise la boucle et écrire le résultat directement dans une variable partagée

### Algorithme

```
max = 0parfor i = 0 à N-1 :
  si max \langle tab[i] : alors max = tab[i]
```
Problème : les accès à max doivent se faire dans une section critique

- Solution : utilisation de #pragma omp critical
- $\bullet$  Séquentialisation des accès  $\rightarrow$  séquentialisation de la boucle !

#### Meilleure approche

Calcul d'un maximum local puis à la fin du calcul, maximum global des maximums locaux

code parmax.c

<span id="page-9-0"></span> $\equiv$ 

 $\mathbf{y} = \mathbf{y} \cdot \mathbf{y} + \mathbf{y} \cdot \mathbf{y} + \mathbf{y} \cdot \mathbf{y} + \mathbf{y} \cdot \mathbf{y} + \mathbf{y} \cdot \mathbf{y} + \mathbf{y} \cdot \mathbf{y} + \mathbf{y} \cdot \mathbf{y} + \mathbf{y} \cdot \mathbf{y} + \mathbf{y} \cdot \mathbf{y} + \mathbf{y} \cdot \mathbf{y} + \mathbf{y} \cdot \mathbf{y} + \mathbf{y} \cdot \mathbf{y} + \mathbf{y} \cdot \mathbf{y} + \mathbf{y} \cdot \mathbf{y} + \mathbf$ 

## Options de découpage des boucles (scheduling)

#### Static

- Le découpage est fait à l'avance
- Des tranches de tailles égales sont attribuées aux threads
- Adapté aux boucles dont les itérations ont des temps de calcul équivalent

#### Dynamic

- Le découpage est fait à l'exécution
- Le scheduler attribue une tranche aux threads libres
- Attention à la taille des tranches : si trop petites, seul le thread 0 travaillera

#### Guided

- Similaire à dynamic
- <span id="page-10-0"></span>Les tailles des tranches diminuent durant l'exécution

#### **Utilisation**

#pragma omp for schedule (type, taille)

<sup>1</sup> [Programmation de système à mémoire partagée](#page-2-0)

#### <sup>2</sup> [Programmation de système à mémoire distribuée](#page-11-0)

- [Modèle de mémoire distribuée](#page-12-0)
- [Passage de messages](#page-15-0)
- [La norme MPI](#page-19-0)
- [Communications point-à-point](#page-26-0)
- **[Communications collectives](#page-32-0)**
- **•** [Distribution](#page-39-0)
- [MPI en Python](#page-44-0)

<sup>3</sup> [Fonctionnalités avancées de MPI](#page-47-0)

[Exemples d'applications MPI](#page-60-0)

<sup>5</sup> [Performance du calcul parallèle](#page-67-0)

## <sup>6</sup> [Outils de profiling](#page-73-0)

 $-10<sup>-1</sup>$ 

<span id="page-11-0"></span>重

(唐) (唐))

#### [Programmation de système à mémoire distribuée](#page-12-0) [Modèle de mémoire distribuée](#page-12-0) Mémoire distribuée

#### Nœuds de calcul distribués

- Chaque nœud possède un banc mémoire
- Lui seul peut y accéder
- Les nœuds sont reliés par un réseau

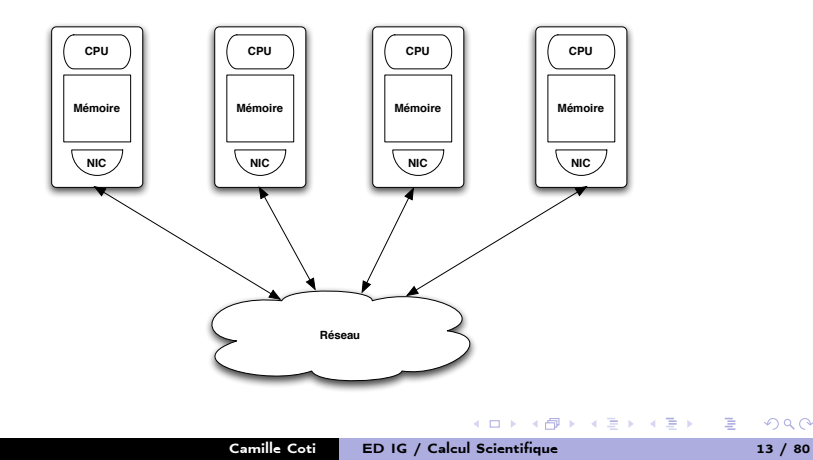

<span id="page-12-0"></span>Ē.

<span id="page-13-0"></span>イロメ イ何メ イヨメ イヨメ

#### Réseau d'interconnexion

Mise en œuvre

Les nœuds ont accès à un réseau d'interconnexion

- Tous les nœuds y ont accès
- Communications point-à-point sur ce réseau

#### Espace d'adressage

Chaque processus a accès à sa mémoire propre et uniquement sa mémoire

- · Il ne peut pas accéder à la mémoire des autres processus
- Pour échanger des données : communications point-à-point C'est au programmeur de gérer les mouvements de données entre les processus

#### Système d'exploitation

Chaque nœud exécute sa propre instance du système d'exploitation

- Besoin d'un middleware supportant l'exécution parallèle
- Bibliothèque de communications entre les processus

## Avantages et inconvénients

#### Avantages

- Modèle plus réaliste que PRAM
- Meilleur passage à l'échelle des machines
- Pas de problème de cohérence de la mémoire

#### Inconvénients

- Plus complexe à programmer
	- Intervention du programmeur dans le parallélisme
- Temps d'accès aux données distantes

 $-10<sup>-1</sup>$ 

<span id="page-14-0"></span> $\mathbf{A} \equiv \mathbf{A} \quad \mathbf{A} \equiv \mathbf{A}$ 

## Passage de messages

Envoi de messages explicite entre deux processus

- Un processus A envoie à un processus B
- A exécute la primitive : send( dest, &msgptr )
- B exécute la primitive : recv( dest, &msgptr )

Les deux processus émetteur-récepteur doivent exécuter une primitive, de réception pour le récepteur et d'envoi pour l'émetteur

#### Nommage des processus

On a besoin d'une façon unique de désigner les processus

- Association adresse / port  $\rightarrow$  portabilité ?
- <span id="page-15-0"></span>. On utilise un rang de processus, unique, entre 0 et N-1

#### [Programmation de système à mémoire distribuée](#page-16-0) en entre la programmation de messages

## Gestion des données

#### Tampons des messages

Chaque processus (émetteur et récepteur) a un tampon (buffer) pour le message

- La mémoire doit être allouée côté émetteur et côté receveur
- On n'envoie pas plus d'éléments que la taille disponible en émission

#### Linéarisation des données

Les données doivent être sérialisées (marshalling) dans le tampon

On envoie un tampon, un tableau d'éléments, une suite d'octets...

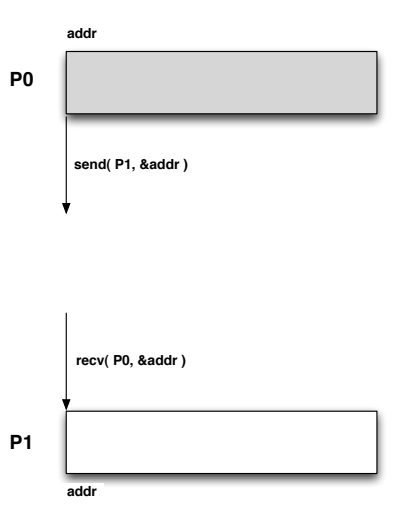

<span id="page-16-0"></span> $\mathbf{A} \equiv \mathbf{A} \quad \mathbf{A} \equiv \mathbf{A}$ 

## Autres modèles

#### Espace d'adressage global

Utilisation d'une mémoire partagée virtuelle

- Virtuelle car elle est en fait distribuée !
- Support d'un compilateur spécifique
	- Traduction des accès aux adresses distantes en communications
	- · Passage de message "caché" à l'utilisateur, géré de fa $\widetilde{A}$ §on transparente par l'environnement d'exécution
- Plus facile à programmer en apparence, mais difficile si on veut de bonnes performances
- Exemples : UPC, CoArray Fortran, Titanium...

<span id="page-17-0"></span>不重 医牙骨下

## Accès distant à la mémoire

Autres modèles

Les processus accèdent directement à la mémoire les uns des autres

- Les processus déposent des données dans la mémoire des autres processus ou vont lire dedans
- Nécessité d'un matériel particulier
- Gestion de la cohérence mémoire (risque de race conditions)
- Exemple : InfiniBand

#### NUMA en réseau

L'interconnexion entre les processeurs et les bancs de mémoire est fait par un réseau à faible latence

Exemple : SGI Altix

<span id="page-18-0"></span>メラト メミト メミト

#### La norme MPI

#### Message Passing Interface

Norme de facto pour la programmation parallèle par passage de messages

- Née d'un effort de standardisation
	- Chaque fabriquant avait son propre langage
	- Portabilité des applications !
- Effort commun entre industriels et laboratoires de recherche
- But : être à la fois portable et offrir de bonnes performances

#### Implémentations

Portabilité des applications écrites en MPI

- Applis MPI exécutables avec n'importe quelle implémentation de MPI
	- Propriétaire ou non, fournie avec la machine ou non

#### Fonctions MPI

- Interface définie en C, C++, Fortran 77 et 90
- **e** Listées et documentées dans la norme
- <span id="page-19-0"></span>Commencent par MPI\_ et une lettre majuscule
	- **a** Le reste est en lettres minuscules

#### [Programmation de système à mémoire distribuée](#page-20-0) [La norme MPI](#page-20-0)

## Historique de MPI

#### Évolution

- Appel à contributions : SC 1992
- 1994 : MPI 1.0
	- Communications point-à-point de base
	- **Communications collectives**
- $\bullet$  1995 : MPI 1.1 (clarifications de MPI 1.0)
- 1997 : MPI 1.2 (clarifications et corrections)
- 1998 : MPI 2.0
	- **·** Dynamicité
	- Accès distant à la mémoire des processus (RDMA)
- 2008 : MPI 2.1 (clarifications)
- 2009 : MPI 2.2 (corrections, peu d'additions)
- En cours : MPI 3.0
	- Tolérance aux pannes
	- Collectives non bloquantes
	- e et d'autres choses

<span id="page-20-0"></span>Ε

 $\mathcal{A} \xrightarrow{\sim} \mathcal{B} \xrightarrow{\sim} \mathcal{A} \xrightarrow{\sim} \mathcal{B} \xrightarrow{\sim}$ 

 $\left\{ \begin{array}{ccc} 1 & 0 & 0 \\ 0 & 0 & 0 \end{array} \right\}$ 

### Désignation des processus

#### Communicateur

Les processus communiquant ensemble sont dans un communicateur

- Ils sont tous dans MPI\_COMM\_WORLD
- Chacun est tout seul dans son MPI\_COMM\_SELF
- MPI COMM NULL ne contient personne

Possibilité de créer d'autres communicateurs au cours de l'exécution

#### Rang

Les processus sont désignés par un rang

- Unique dans un communicateur donné
	- Rang dans MPI COMM WORLD= rang absolu dans l'application
- Utilisé pour les envois / réception de messages

<span id="page-21-0"></span> $\langle \langle \langle \langle \langle \rangle \rangle \rangle \rangle$  and  $\langle \langle \rangle \rangle$  and  $\langle \rangle$ 

## Déploiement de l'application

#### Lancement

mpiexec lance les processus sur les machines distantes

- $\bullet$  Lancement = exécution d'un programme sur la machine distante
	- Le binaire doit ªtre accessible de la machine distante
- Possibilité d'exécuter un binaire différent suivant les rangs
	- "vrai" MPMD
- Transmission des paramètres de la ligne de commande

#### **Redirections**

Les entrées-sorties sont redirigées

- **o** stderr, stdout, stdin sont redirigés vers le lanceur
- MPI-IO pour les I/O

#### Finalisation

mpiexec retourne quand tous les processus ont terminé normalement ou un seul a terminé anormalement (plantage, défaillance...)

<span id="page-22-0"></span> $\mathbf{A} \equiv \mathbf{A} \quad \mathbf{A} \equiv \mathbf{A}$ 

<span id="page-23-0"></span>イロト イ母ト イヨト イヨト

#### Début / fin du programme

Hello World en MPI

Initialisation de la bibliothèque MPI

```
MPI_Init( &argc, &argv );
```
Finalisation du programme

MPI\_Finalize( );

Si un processus quitte avant MPI\_Finalize( );, ce sera considéré comme une erreur.

### Ces deux fonctions sont OBLIGATOIRES !!!

#### Qui suis-je ?

Combien de processus dans l'application ?

```
MPI_Comm_size( MPI_COMM_WORLD, &size );
```
Quel est mon rang ?

```
MPI_Comm_rank( MPI_COMM_WORLD, &rank );
```
#### [Programmation de système à mémoire distribuée](#page-24-0) [La norme MPI](#page-24-0)

<span id="page-24-0"></span>

## Hello World en MPI

#### Code complet

```
\#include \ltstdio.h>
\#include \ltstdlib.h>
\#include \lt{mpi}.h>int main ( int argc, char * argv ) {
  int size, rank;
  MPI Init ( &argc, &argv );
  MPI Comm size ( MPI COMM WORLD, & size ):
  MPI Comm_rank ( MPI COMM_WORLD, &rank );
  fprintf (stdout, "Hello, I am rank %d in %d\n", rank, size
  MPI \; Finalize ( );
  return EXIT SUCCESS;
}
                                                              QQ
```
#### [Programmation de système à mémoire distribuée](#page-25-0) [La norme MPI](#page-25-0)

<span id="page-25-0"></span>

## Hello World en MPI

#### Compilation

Compilateur C : mpicc

- Wrapper autour du compilateur C installé
- Fournit les chemins vers le mpi.h et la lib MPI
- Équivalent à

```
gcc -L/path/to/mpi/lib -lmpi -I/path/to/mpi/include
```

```
mpicc -o helloworld helloworld.c
```
### Exécution

Lancement avec mpiexec

- On fournit une liste de machines (machinefile)
- Le nombre de processus à lancer

```
mpiexec –machinefile ./machinefile -n 4 ./helloworld
```

```
Hello, I am rank 1 in 4
```

```
Hello, I am rank 2 in 4
```

```
Hello, I am rank 0 in 4
```

```
Hello, I am rank 3 in 4
```
Communications point-à-point

#### Communications bloquantes

Envoi : MPI\_Send

int MPI\_Send( void \*buf, int count, MPI\_Datatype datatype, int dest, int tag, MPI\_Comm comm )

Réception : MPI\_Recv

int MPI\_Recv( void \*buf, int count, MPI\_Datatype datatype, int orig, int tag, MPI\_Comm comm, MPI\_Status \*status )

<span id="page-26-0"></span>KOD KARD KED KED E VOQO

<span id="page-27-0"></span>

Communications point-à-point

#### Données

- buf : tampon d'envoi / réception
- count : nombre d'éléments de type datatype
- datatype : type de données
	- Utilisation de datatypes MPI
	- Assure la portabilité (notamment 32/64 bits, environnements hétérogènes...)
	- Types standards et possibilité d'en définir de nouveaux

#### Identification des processus

- Utilisation du couple communicateur / rang
- En réception : possibilité d'utilisation d'une wildcard
	- $\bullet$  MPI ANY SOURCE
	- Après réception, l'émetteur du message est dans le status

#### Identification de la communication

- Utilisation du tag
- En réception : possibilité d'utilisation d'une wildcard
	- $\bullet$  MPI ANY TAG
	- Après réception, le tag du message est dans le [st](#page-26-0)a[tu](#page-28-0)[s](#page-26-0)

[Programmation de système à mémoire distribuée](#page-28-0) [Communications point-à-point](#page-28-0)

<span id="page-28-0"></span>

Ping-pong entre deux processus

#### Code complet

```
\#include \ltstdio.h>
\#include \ltstdlib.h >#include |mpi.h>
int main ( int argc, char ** argv ) {
   int rank:
   int token = 42:
   MPI Status status;
   MPI Init ( &argc, &argv );
   MPI_Comm_rank ( MPI_COMM_WORLD, &rank ) :
   if (0 == \text{rank}) {
     MPI Send ( & to ken , 1 , MPI INT , 1 , 0 , MPI COMM WORLD ) ;
     MPI<sup>-</sup>Rev( &token, 1, MPI<sup>-</sup>INT, 1, 0, MPI<sup>-</sup>COMM<sup>-</sup>WORLD, & status );
   \} else \{if (1 == rank)MPI Recv ( &token , 1, MPI INT , 0 , 0 , MPI COMM WORLD, &status
        MPI<sup>\overline{\phantom{a}}</sup>Send ( &token , 1, MPI\overline{\phantom{a}}INT, 0, 0, MPI\overline{\phantom{a}}COMM\overline{\phantom{a}}WORLD ) ;
     }
   }
   MPI Finalize ( );
   return EXIT SUCCESS;
}
```
Ping-pong entre deux processus

#### **Remarques**

- À un envoi correspond *toujours* une réception
	- Même communicateur, même tag
	- Rang de l'émetteur et rang du destinataire
- On utilise le rang pour déterminer ce que l'on fait
- $\bullet$  On envoie des entiers  $\rightarrow$  MPI\_INT

#### Sources d'erreurs fréquentes

- Le datatype et le nombre d'éléments doivent être identiques en émission et en réception
	- On s'attend à recevoir ce qui a été envoyé
- Attention à la correspondance MPI\_Send et MPI\_Recv
	- Deux MPI Send ou deux MPI Recv = deadlock !

<span id="page-29-0"></span>化重变 化重变

<span id="page-30-0"></span>イロメ イ団メ イモメ イモメー

## Communications non-bloquantes

#### But

La communication a lieu pendant qu'on fait autre chose

- Superposition communication/calcul
- Plusieurs communications simultanées sans risque de deadlock

Quand on a besoin des données, on attend que la communication ait été effectuée complètement

#### Communications

Envoi : MPI\_Isend

int MPI\_Isend( void \*buf, int count, MPI\_Datatype datatype, int dest, int tag, MPI\_Comm comm, MPI\_Request \*request )

Réception : MPI\_Irecv

int MPI\_Irecv( void \*buf, int count, MPI\_Datatype datatype, int orig, int tag, MPI\_Comm comm, MPI\_Request \*request )

# Communications non-bloquantes

#### Attente de complétion

Pour une communication :

int MPI\_Wait( MPI\_Request \*request, MPI\_Status \*status )

Attendre plusieurs communications : MPI\_{Waitall, Waitany, Waitsome}

#### Test de complétion

Pour une communication :

int MPI\_Test( MPI\_Request \*request, int \*flag, MPI\_Status \*status )

Tester plusieurs communications : MPI\_{Testall, Testany, Testsome}

#### Annuler une communication en cours

Communication non-bloquante identifiée par sa request

o int MPI\_Cancel(MPI\_Request \*request)

#### **Différences**

- MPI Wait est bloquant, MPI Test ne l'est pas
- <span id="page-31-0"></span>MPI Test peut Ä<sup>a</sup>tre appelé simplement pour entrer dans la bibliothèque MPI (lui redonner la main pour faire avancer d[es](#page-30-0) o[pé](#page-32-0)[r](#page-30-0)[ati](#page-31-0)[on](#page-32-0)[s](#page-25-0)[\)](#page-26-0)

## Sémantique des communications collectives

Tous les processus participent à la communication collective

- En MPI : lié à la notion de communicateur
- On effectue une communication collective sur un communicateur
	- MPI COMM WORLDou autre
	- Utilité de bien définir ses communicateurs !

<span id="page-32-0"></span>G.

④ 重 を → 重 を →

<span id="page-33-0"></span>イロン イ何ン イヨン イヨン・コー

## Sémantique des communications collectives

Tous les processus participent à la communication collective

- En MPI : lié à la notion de communicateur
- On effectue une communication collective sur un communicateur
	- MPI COMM WORLDou autre
	- · Utilité de bien définir ses communicateurs l

Un processus sort de la communication collective une fois qu'il a terminé sa participation à la collective

- Aucune garantie sur l'avancée globale de la communication collective
- Dans certaines communications collectives, un processus peut avoir terminé avant que d'autres processus n'aient commencé
- Le fait qu'un processus ait terminé ne signifie pas que la collective est terminée |
- Pas de synchronisation (sauf pour certaines communications collectives)

## Sémantique des communications collectives

Tous les processus participent à la communication collective

- En MPI : lié à la notion de communicateur
- On effectue une communication collective sur un communicateur
	- MPI COMM WORLDou autre
	- · Utilité de bien définir ses communicateurs l

Un processus sort de la communication collective une fois qu'il a terminé sa participation à la collective

- Aucune garantie sur l'avancée globale de la communication collective
- Dans certaines communications collectives, un processus peut avoir terminé avant que d'autres processus n'aient commencé
- Le fait qu'un processus ait terminé ne signifie pas que la collective est terminée |
- Pas de synchronisation (sauf pour certaines communications collectives)

Bloquant (pour le moment)

- Quelques projets de communications collectives non-bloquantes (NBC, MPI 3)
- <span id="page-34-0"></span>On entre dans la communication collective et on n'en ressort que quand on a terminé sa participation à la communicati[on](#page-33-0) **KENKEN E MAG**

Exemple de communication collective : diffusion avec MPI

Diffusion avec MPI : MPI\_Bcast

- Diffusion d'un processus vers les autres : définition d'un processus racine (root)
- $\bullet$  On envoie un tampon de  $N$  éléments d'un type donné, sur un communicateur

```
\#include \ltstdio.h>
\#include \ltstdlib.h >
\#include \langlempi.h\rangleint main( int argc, char ** argv ) {
   int size, rank, token;
   MPI Init ( &argc, &argv );
  MPI_Comm_size ( MPI_COMM_WORLD, & s i z e ) ;
  MPI<sup>-</sup>Comm<sup>-</sup>rank ( MPI<sup>-</sup>COMM<sup>-</sup>WORLD, &rank );
   if(\overline{0} = \overline{rank}) {
     token = getpid();
   }
   MPI_Bcast ( &token , 1 , MPI_INT , 0 , MPI_COMM_WORLD ) ;
   MPI Finalize () ;
   return EXIT SUCCESS;
}
                                                         KOD KARD KED KED E VOQO
```
<span id="page-36-0"></span>

Exemple de communication collective : diffusion avec MPI

```
MPI_Bcast ( &token , 1 , MPI_INT , 0 , MPI_COMM_WORLD ) ;
```
Le processus 0 diffuse un entier (token) vers les processus du communicateur MPI\_COMM\_WORLD

- Avant la communication collective : token est initialisé uniquement sur 0
- Tous les processus sauf 0 reçoivent quelque chose dans leur variable token
- $\bullet$  Après la communication collective : tous les processus ont la m $\tilde{A}^a$ me valeur dans leur variable token locale

Tous les processus du communicateur concerné doivent appeler MPI\_Bcast

**Sinon** : deadlock

<span id="page-37-0"></span>キロメ イ何メ イヨメ イヨメーヨ

Réduction vers une racine

- int MPI\_Reduce( void \*sendbuf, void \*recvbuf, int count, MPI\_Datatype datatype, MPI\_Op op, int root, MPI\_Comm comm );
- Effectue une opération (op)
	- Sur une donnée disponible sur tous les processus du communicateur
	- Vers la racine de la réduction (root)
- Opérations disponibles dans le standard (MPI\_SUM, MPI\_MAX, MPI MIN...) et possibilité de définir ses propres opérations
	- La fonction doit être associative mais pas forcément commutative
- Pour mettre le résultat dans le tampon d'envoi (sur le processus racine) : MPI\_IN\_PLACE

Réduction avec redistribution du résultat

Sémantique : le résultat du calcul est disponible sur tous les processus du communicateur

- int MPI\_Allreduce( void \*sendbuf, void \*recvbuf, int count, MPI\_Datatype datatype, MPI\_Op op, MPI\_Comm comm );
- Similaire à MPI\_Reduce sans la racine

Équivalent à :

- **o** Un Reduce
- Suivi d'un Broadcast (fan-in-fan-out)

Ce qui serait une implémentation très inefficace !

<span id="page-38-0"></span> $\equiv$ 

化重新 化重新分

<span id="page-39-0"></span>イロン イ何ン イヨン イヨン・コー

Distribution d'un tampon vers plusieurs processus

- $\bullet$  int MPI\_Scatter( void \*sendbuf, int sendcount, MPI\_Datatype sendtype, void \*recvbuf, int recvcount, MPI\_Datatype recvtype, int root, MPI\_Comm comm );
- Des fractions de taille sendcount de tampon d'envoi disponible sur la racine sont envoyés vers tous les processus du communicateur

Possibilité d'utiliser MPI\_IN\_PLACE

Concaténation vers un point

Concaténation du contenu des tampons

- int MPI\_Gather( void \*sendbuf, int sendcount, MPI\_Datatype sendtype, void \*recvbuf, int recvcount, MPI\_Datatype recvtype, int root, MPI\_Comm comm );
- Les contenus des tampons sont envoyés vers la racine de la concaténation
- Possibilité d'utiliser des datatypes différents en envoi et en réception (attention, source d'erreurs)
- recvbuf ne sert que sur la racine
- Possibilité d'utiliser MPI\_IN\_PLACE

<span id="page-40-0"></span>三.

④ 重 を → 重 を ……

# Concaténation avec redistribution du résultat

- int MPI\_Allgather( void \*sendbuf, int sendcount, MPI\_Datatype sendtype, void \*recvbuf, int recvcount, MPI\_Datatype recvtype, MPI\_Comm comm );
- Similaire à MPI\_Gather sans la racine

**COLL** 

<span id="page-41-0"></span> $\mathcal{A} \cap \mathcal{B} \rightarrow \mathcal{A} \Rightarrow \mathcal{B} \rightarrow \mathcal{A} \Rightarrow \mathcal{B} \rightarrow \mathcal{B} \Rightarrow$ 

イロト イ母 トイヨ トイヨ トー

Sémantique : un processus ne sort de la barrière qu'une fois que tous les autres processus y sont entrés

- MPI\_Barrier( MPI\_Comm comm );
- Apporte une certaine synchronisation entre les processus : quand on dépasse ce point, on sait que tous les autres processus l'ont au moins atteint
- Équivalent à un Allgather avec un message de taille nulle

<span id="page-42-0"></span>重

Distribution et concaténation de données

Distribution d'un tampon de tous les processus vers tous les processus

- int MPI\_Alltoall( void \*sendbuf, int sendcount, MPI\_Datatype sendtype, void \*recvbuf, int recvcount, MPI\_Datatype recvtype, MPI\_Comm comm );
- Sur chaque processus, le tampon d'envoi est découpé et envoyé vers tous les processus du communicateur
- Chaque processus reçoit des donnés de tous les autres processus et les concatène dans son tampon de réception
- PAS de possibilité d'utiliser MPI\_IN\_PLACE

<span id="page-43-0"></span>化重压 化重压 计重压

Bindings non-officiels

• Par exemple : mpi4py

Lancement : on lance l'interpréteur avec mpiexec

\$ m piexec −n 8 py t h o n h e l l oW o r l d . py

Import du module :

from mpi4py import MPI

 $-10<sup>-1</sup>$ 

<span id="page-44-0"></span>重

医毛囊 医牙骨下的

[Programmation de système à mémoire distribuée](#page-45-0) [MPI en Python](#page-45-0) MPI en Python Appels de fonctions MPI en Python

Les opérations sont toujours effectuées sur un communicateur donné

- Communicateurs fournis par la norme :
	- MPI.COMM\_WORLD
	- MPI.COMM<sup>-SELF</sup>
	- MPI.COMM<sup>T</sup>NULL
- Objet de type mpi4py.MPI.Intracomm
	- On appelle les fonctions de cet objet
	- La classe Intracomm hérite les méthodes de communications point-à-point et collectives de la classe Comm

Attention : **pas** d'appel à MPI Init(), MPI Finalize()

```
#!/ bin / python
from mpi4py import MPI
def main ():
    comm = MPI . COMM_WORLD
    rank = comm.Get\_rank()size = comm.Get_size()print "hello from " + str (rank) + " in " + str (size)
if __name__ == "__main__":
```
main ()

<span id="page-45-0"></span>(ロ) (@) (글) (글) (글) 2 (⊙)

Deux familles de routines de communications :

- pour envoyer des objets Python : le nom de la routine commence par une minuscule
- pour envoyer des buffers (plus rapide) : le nom de la routine commence par une majuscule

Attention : il existe des fonctions d'envoi non-bloquantes (Isend/isend), mais pas de fonctions de réception.

```
#!/ bin / python
from mpi4py import MPI
def main ():
    comm = MPI . COMM_WORLD
    rank = comm.Get\_rank()TAG = 40if 0 == rank:
       token = " Bonjour "
        comm.send( token, dest = 1, tag = TAG )
    if 1 == rank:
        token = comm. recv( source = 0, tag = TAG)print str( rank ) + "] Token : " + token
if name = " main ":
    main ()
                                         KOD KARD KED KED E VOQO
```
# Plan du cours

<sup>1</sup> [Programmation de système à mémoire partagée](#page-2-0)

<sup>2</sup> [Programmation de système à mémoire distribuée](#page-11-0)

### <sup>3</sup> [Fonctionnalités avancées de MPI](#page-47-0)

- **•** [Datatypes](#page-48-0)
- **A** [Réductions](#page-56-0)

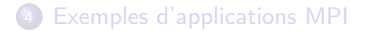

<sup>5</sup> [Performance du calcul parallèle](#page-67-0)

## <sup>6</sup> [Outils de profiling](#page-73-0)

 $-10<sup>-1</sup>$ 

<span id="page-47-0"></span>医

 $\mathcal{A} \xrightarrow{\sim} \mathcal{B} \rightarrow \mathcal{A} \xrightarrow{\sim} \mathcal{B} \rightarrow \mathcal{B}$ 

### Principe

- On définit le datatype
	- MPI\_Type\_contiguous, MPI\_Type\_vector, MPI\_Type\_hvector, MPI\_Type\_indexed, MPI\_Type\_hindexed, MPI\_Type\_struct
- On le commit
	- MPI\_Type\_commit
- On le libère à la fin
	- MPI\_Type\_free

### Combinaison des types de base

MPI\_CHAR, MPI\_SHORT, MPI\_INT, MPI\_LONG, MPI\_UNSIGNED\_CHAR, MPI\_UNSIGNED\_SHORT, MPI\_UNSIGNED\_LONG, MPI\_UNSIGNED, MPI\_FLOAT, MPI\_DOUBLE, MPI\_LONG\_DOUBLE, MPI\_BYTE

<span id="page-48-0"></span>イロメ イ母メ イヨメ イヨメーヨー

### Données contigües

On crée un block d'éléments :

int MPI\_Type\_contiguous( int count, MPI\_Datatype oldtype, MPI\_Datatype \*newtype );

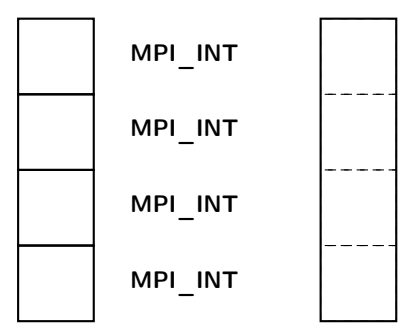

### VECTOR

### Travaux pratiques 5

Implémenter l'anneau à jeton en faisant circuler des vecteurs en utilisant un MPI Datatype (un seul élément sera envoyé à chaque communication, quel que soit la taille des données envoyées).

<span id="page-49-0"></span>イロト イ母 トイヨ トイヨ トー

# Construction de datatypes MPI

### Vecteur de données

On crée un vecteur d'éléments :

int MPI\_Type\_vector( int count, int blocklength, int stride MPI\_Datatype oldtype, MPI\_Datatype \*newtype );

On aggrège des blocs de blocklength éléments séparés par un vide de stride éléments.

 $-10<sup>-1</sup>$ 

<span id="page-50-0"></span>重

④ 重 を ④ 重 を …

<span id="page-51-0"></span> $(1, 1)$   $(1, 1)$   $(1, 1)$   $(1, 1)$   $(1, 1)$   $(1, 1)$   $(1, 1)$   $(1, 1)$   $(1, 1)$ 

### Structure générale

On donne les éléments, leur nombre et l'offset auquel ils sont positionnés.

int MPI\_Type\_struct( int count, int \*array\_of\_blocklengths, MPI\_Aint \*array\_of\_displacements, MPI\_Datatype \*array\_of\_types, MPI\_Datatype \*newtype);

### Exemple

On veut créer une structure MPI avec un entier et deux flottants à double précision

- $\bullet$  count  $= 2 :$  on a deux éléments
- array of blocklengths  $= 1, 2$ : on a 1 entier et 2 doubles
- array of displacements = 0, sizeof( int), sizeof( int ) + sizeof( double ) (ou utilisation de MPI\_Address sur une instance de cette structure)
- array of types = MPI\_INT, MPI\_DOUBLE

[Fonctionnalités avancées de MPI](#page-52-0) [Datatypes](#page-52-0) Exemple d'utilisation : FFT 3D

<span id="page-52-0"></span>

### La FFT 3D

Calcul de la transformée de Fourier 3D d'une matrice 3D

- **FFT** dans une dimension
- FFT dans la deuxième dimension
- **FFT** dans la troisième dimension

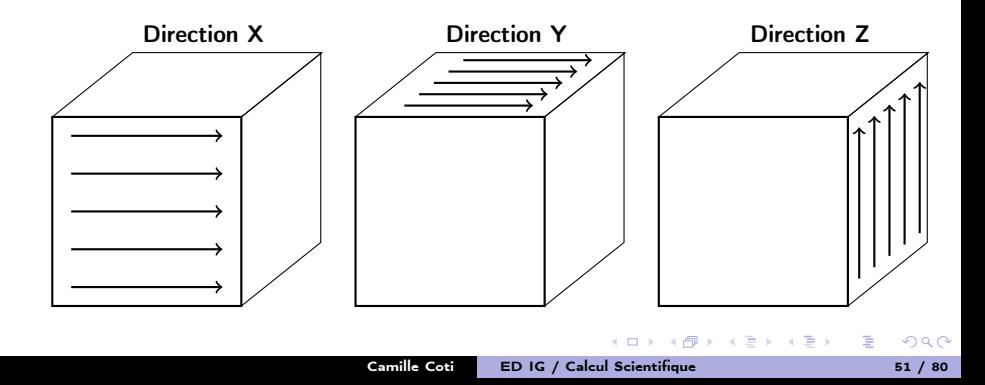

### Noyau de calcul : la FFT 1D

- La FFT 1D est parallélisable
	- Chaque vecteur peut être calculé indépendamment des autres
- On veut calculer chaque vecteur séquentiellement sur un seul processus
	- Direct pour la 1ere dimension
	- Nécessite une transposition pour les dimensions suivantes

### Transposition de la matrice

On effectue une rotation de la matrice

- **•** Redistribution des vecteurs
	- All to All
- Rotation des points (opération locale)

<span id="page-53-0"></span> $\mathcal{A} \xrightarrow{\sim} \mathcal{B} \xrightarrow{\sim} \mathcal{A} \xrightarrow{\sim} \mathcal{B} \xrightarrow{\sim}$ 

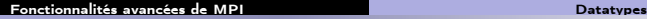

Rotation des points

### Algorithme

```
MPI Alltoall(tab 2 dans tab 1)
for( i = 0 ; i < c ; ++i ) {
  for( j = 0 ; j < b ; ++j) {
    for(k = 0; k < a; \text{++k}) {
      \texttt{tab2}[i][j][k] = \texttt{tab2}[i][k][j];}
  }
}
```
### **Complexité**

- Le Alltoall coûte cher
- La rotation locale est en  $O(n^3)$

On essaye d'éviter le coût de cette rotation en la faisant faire par la bibliothèque MPI

<span id="page-54-0"></span>化重氮 化重氮

### [Fonctionnalités avancées de MPI](#page-55-0) [Datatypes](#page-55-0)

# Dataypes non-contigüs

### Sérialisation des données en mémoire

La matrice est sérialisée en mémoire

Vecteur[0][0], Vecteur[0][1], Vecteur[0][2]... Vecteur[1][0], etc

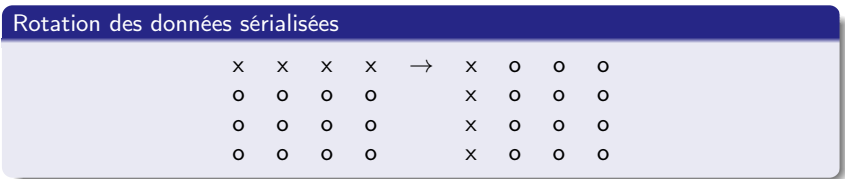

### Utilisation d'un datatype MPI

C'est l'écart entre les points des vecteur qui change avant et après la rotation  $\rightarrow$  on définit un dataype différent en envoi et en réception. Avantages :

- La rotation est faite par la bibliothèque MPI
- <span id="page-55-0"></span>Gain d'une copie (buffer) au moment de l'envoi / réception des éléments (un seul élément au lieu de plusieurs)

# Définition d'opérations

<span id="page-56-0"></span>

### Syntaxe

int MPI\_Op\_create( MPI\_User\_function \*function, int commute, MPI\_Op \*op );

On fournit un pointeur sur fonction. La fonction doit être associative et peut être commutative ou pas. Elle a un prototype défini.

### Exemple

```
Définition d'une fonction :
void addem( int *, int *, int *, MPI_Datatype * );
void addem( int *invec, int *inoutvec, int *len, MPI_Datatype
*dtype ){
 int i;
 for ( i = 0 ; i < *len ; i++)inoutvec[i] += invec[i];
}
  Déclaration de l'opération MPI :
MPI_Op_create( (MPI_User_function *)addem, 1, &op );
```
<span id="page-57-0"></span> $(1, 1)$   $(1, 1)$   $(1, 1)$   $(1, 1)$   $(1, 1)$   $(1, 1)$   $(1, 1)$   $(1, 1)$   $(1, 1)$ 

### **Definition**

La décomposition QR d'une matrice A est une décomposition de la forme

 $A = QR$ 

Où Q est une matrice orthogonale  $(QQ^T = I)$ et  $R$  est une matrice triangulaire supérieure.

## TSQR basé sur CAQR

Algorithme à évitement de communications pour matrices "tall and skinny" (hauteur  $>>$  largeur)

- On calcule plus pour communiquer moins (optimal en nombre de communications)
	- Les communications coûtent cher, pas les flops
- Calcul de facto QR partielle sur des sous-domaines (en parallèle), recomposition 2 à 2, facto QR, etc

#### [Fonctionnalités avancées de MPI](#page-58-0) [Réductions](#page-58-0)

# Algorithme TSQR

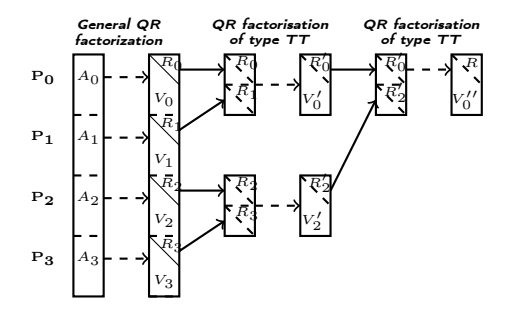

### Algorithme

Sur un arbre binaire :

- QR sur sa sous-matrice
- Communication avec le voisin
	- Si rang pair : réception de  $r + 1$
	- Si rang impair : envoi à  $r-1$

 $\mathbf{A} \equiv \mathbf{A} \quad \mathbf{A} \equiv \mathbf{A}$ 

Si rang impair : fin

 $\sim$ 

**◆ロト→伊** 

<span id="page-58-0"></span>Ε

### [Fonctionnalités avancées de MPI](#page-59-0) [Réductions](#page-59-0)

# Arbre de réduction

### Opération effectuée

On effectue à chaque étape de la réduction une factorisation QR des deux facteurs R mis l'un au-dessus de l'autre :

$$
R = QR(R_1, R_2)
$$

- C'est une opération binaire
	- Deux matrices triangulaires en entrée, une matrice triangulaire en sortie
- **e** Elle est associative

$$
QR(R_1, QR(R_2, R_3)) = QR(QR(R_1, R_2), R_3)
$$

**e** Elle est commutative

<span id="page-59-0"></span>
$$
QR(R_1,R_2)=QR(R_2,R_1)
$$

### Utilisation de MPI\_Reduce

L'opération remplit les conditions pour être une MPI\_Op dans un MPI\_Reduce

- $\bullet$  Définition d'un datatype pour les facteurs triangulaires supérieurs  $R$
- Utilisation de ce datatype et de l'opération QR dans un MPI\_Reduce

# Plan du cours

<sup>1</sup> [Programmation de système à mémoire partagée](#page-2-0)

- <sup>2</sup> [Programmation de système à mémoire distribuée](#page-11-0)
- <sup>3</sup> [Fonctionnalités avancées de MPI](#page-47-0)

### <sup>4</sup> [Exemples d'applications MPI](#page-60-0)

- **•** [Maître-esclaves](#page-61-0)
- [Découpage en grille](#page-63-0)
- [Utilisation d'une topologie](#page-65-0)
- <sup>5</sup> [Performance du calcul parallèle](#page-67-0)

### <sup>6</sup> [Outils de profiling](#page-73-0)

 $-10<sup>-1</sup>$ 

<span id="page-60-0"></span><唐) <唐)

### Distribution des données

Le maître distribue le travail aux esclaves

- Le maître démultiplexe les données, multiplexe les résultats
- **Exercise Entity Les** esclaves ne *communiquent pas* entre eux

### **Efficacité**

Files d'attentes de données et résultats au niveau du maître

- On retrouve la partie séquentielle de la loi d'Amdahl
- $\bullet$  Communications: maître  $\leftrightarrow$  esclaves
- Les esclaves ne travaillent que quand ils attendent des données ou qu'ils envoient leurs résultats

Seuls les esclaves participent effectivement au calcul

- $\bullet$  Possilibité d'un bon speedup à grande échelle (esclaves  $\gt$  maître) si les communications sont rares
- Peu rentable pour quelques processus
- **Attention au bottleneck au niveau du maître**

<span id="page-61-0"></span>E

医乳头蛋白

#### [Exemples d'applications MPI](#page-62-0) [Maître-esclaves](#page-62-0)

### Maître-esclave

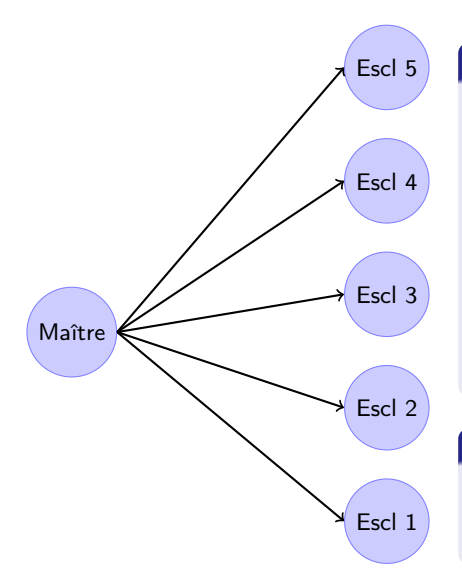

## Escl 5 Équilibrage de charge

### Statique :

- Utilisation de MPI\_Scatter pour distribuer les données
- MPI\_Gather pour récupérer les résultats

Dynamique :

- Mode *pull* : les esclaves demandent du travail
- Le maître envoie les chunks 1 par 1

### Travaux pratiques 2

Implémenter un squelette de maitre-esclave utilisant les deux méthodes. Avantages et inconvénients ?

<span id="page-62-0"></span> $\langle \overline{m} \rangle$   $\rightarrow$   $\langle \overline{m} \rangle$   $\rightarrow$   $\langle \overline{m} \rangle$ 

### Grille de processus

On découpe les données et on attribue un processus à chaque sous-domaine

### Décomposition 1D

Découpage en bandes

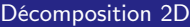

Découpage en rectangles, plus scalable

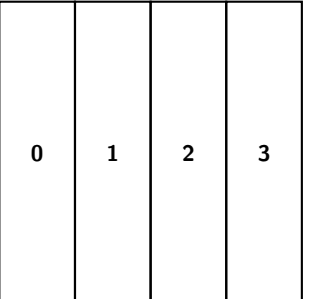

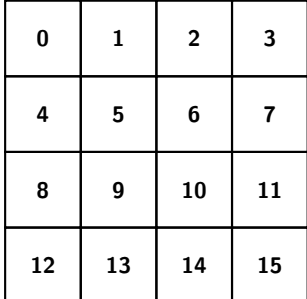

<span id="page-63-0"></span> $\mathcal{A} \xrightarrow{\sim} \mathcal{B} \xrightarrow{\sim} \mathcal{A} \xrightarrow{\sim} \mathcal{B} \xrightarrow{\sim}$ 

 $-10<sup>-1</sup>$ 

# Ghost region

### Frontières entre les sous-domaines

Un algorithme peut avoir besoin des valeurs des points voisins pour calculer la valeur d'un point

Traitement d'images (calcul de gradiant...), automates cellulaires...

Réplication des données situées à la frontière

- Chaque processus dispose d'un peu des données des processus voisins
- Mise à jour à la fin d'une étape de calcul

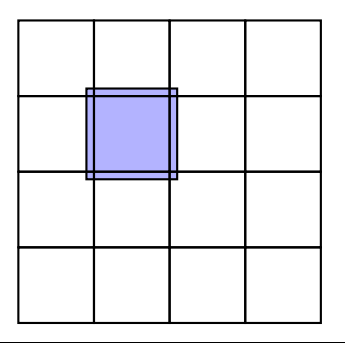

### Travaux pratiques 3

Utilisation d'une ghost region dans le maître-esclave dynamique en utilisant une décomposition 1D.

<span id="page-64-0"></span>イロメ イ何メ イヨメ イヨメー

### Décomposition en structure géométrique

On transpose un communicateur sur une topologie cartésienne

int MPI\_Cart\_create ( MPI\_Comm comm\_old, int ndims, int \*dims, int \*periods, int reorder, MPI\_Comm \*comm\_cart );

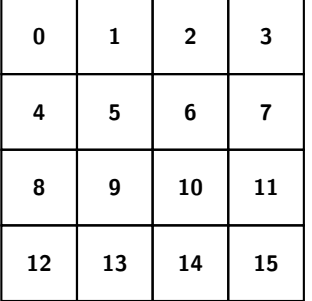

### En 2D

- comm\_old : le communicateur de départ
- ndims : ici 2
- · dims : nombre de processus dans chaque dimension (ici  $\{4, 4\}$ )
- periods : les dimensions sont-elles périodiques
- reorder : autoriser ou non de modifier les rangs des processus
- <span id="page-65-0"></span>comm\_cart : nouveau communicateur

### Extraction de sous-communicateurs

Communicateur de colonnes, de rangées...

int MPI\_Cart\_sub( MPI\_Comm comm\_old, int \*remain\_dims, MPI\_Comm \*comm\_new );

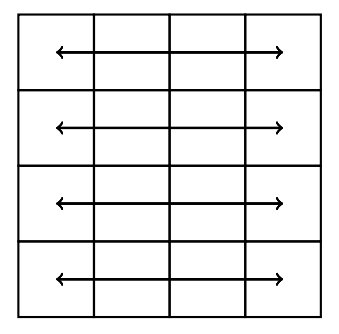

### Communicateurs de lignes

- comm\_old : le communicateur de départ
- remain\_dims : quelles dimensions sont dans le communicateur ou non
- comm\_new : le nouveau communicateur

### Travaux pratiques 4

<span id="page-66-0"></span>Implémenter la grille 2D de gauche et faire un broadcast sur chaque rangée.

# Plan du cours

<sup>1</sup> [Programmation de système à mémoire partagée](#page-2-0)

- <sup>2</sup> [Programmation de système à mémoire distribuée](#page-11-0)
- <sup>3</sup> [Fonctionnalités avancées de MPI](#page-47-0)
- <sup>4</sup> [Exemples d'applications MPI](#page-60-0)
- <sup>5</sup> [Performance du calcul parallèle](#page-67-0)
- <sup>6</sup> [Outils de profiling](#page-73-0)

**COLL** 

<span id="page-67-0"></span>医

 $\mathbf{y} = \mathbf{y} \cdot \mathbf{y} + \mathbf{y} \cdot \mathbf{y} + \mathbf{y} \cdot \mathbf{y} + \mathbf{y} \cdot \mathbf{y} + \mathbf{y} \cdot \mathbf{y} + \mathbf{y} \cdot \mathbf{y} + \mathbf{y} \cdot \mathbf{y} + \mathbf{y} \cdot \mathbf{y} + \mathbf{y} \cdot \mathbf{y} + \mathbf{y} \cdot \mathbf{y} + \mathbf{y} \cdot \mathbf{y} + \mathbf{y} \cdot \mathbf{y} + \mathbf{y} \cdot \mathbf{y} + \mathbf{y} \cdot \mathbf{y} + \mathbf$ 

# Mesure de la performance des programmes parallèles

### Comment définir cette performance

Pourquoi parallélise-t-on ?

- Pour diviser un calcul qui serait trop long / trop gros sinon
- $\bullet$  Diviser le problème  $\leftrightarrow$  diviser le temps de calcul ?

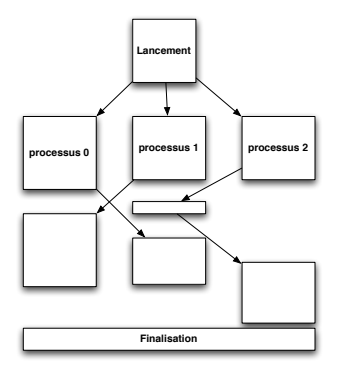

### Sources de ralentissement

- Synchronisations entre processus
	- **Mouvements de données**
	- Attentes
	- **Synchronisations**
- Adaptations algorithmiques
	- L'algorithme parallèle peut être différent de l'algorithme séquentiel

<span id="page-68-0"></span>イロト イ母ト イヨト イヨト

**Calculs supplémentaires** 

### Efficacité du parallélisme ?

#### [Performance du calcul parallèle](#page-69-0)

# Accélération

### Définition

L'accélération d'un programme parallèle (ou speedup) représente le gain en rapidité d'exécution obtenu par son exécution sur plusieurs processeurs.

### Mesure de l'accélération

On la mesure par le rapport entre le temps d'exécution du programme séquentiel et le temps d'exécution sur  $p$  processeurs

$$
S_p = \frac{T_{seq}}{T_p}
$$

### Appréciation de l'accélération

- Accélération linéaire : parallélisme optimal
- **Accélération sur-linéaire** : attention
- **Accélération sub-linéaire : ralentissement** dû au parallélisme

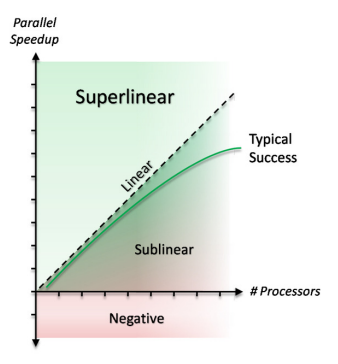

<span id="page-69-0"></span>イロト イ母ト イヨト イヨト

# Loi d'Amdahl

### Décomposition d'un programme parallèle

Décomposition du temps d'exécution d'une application parallèle

- Une partie purement séquentielle ;
- Une partie parallélisable

### Énnoncé

On note s la proportion parallélisable de l'exécution et  $p$  le nombre de processus. Le rendement est donné par la formule :

<span id="page-70-0"></span>
$$
R = \frac{1}{(1-s) + \frac{s}{p}}
$$

### **Remarques**

- si  $p \to \infty$  :  $R = \frac{1}{(1-s)}$ 
	- L'accélération est toujours limitée par la partie non-parallélisable du programme
- $\bullet$  Si  $(1-s)$  → 0, on a  $R \sim p$  : l'accélération est linéaire

### Remarque préliminaire

On a vu avec la loi d'Amdahl que la performance augmente théoriquement lorsque l'on ajoute des processus.

- Comment augmente-t-elle en réalité ?
- Y a-t-il des facteurs limitants (goulet d'étranglement...)
- Augmente-t-elle à l'infini ?

### Définition

Le passage à l'échelle d'un programme parallèle désigne l'augmentation des performances obtenues lorsque l'on ajoute des processus.

### Obstacles à la scalabilité

- **•** Synchronisations
- Algorithmes ne passant pas à l'échelle (complexité de l'algo)
	- **· Complexité en opérations**
	- Complexité en communications

<span id="page-71-0"></span> $\left\{ \begin{array}{ccc} 1 & 0 & 0 \\ 0 & 1 & 0 \end{array} \right.$
## [Performance du calcul parallèle](#page-72-0) Passage à l'échelle (scalabilité)

La performance d'un programme parallèle a plusieurs dimensions

## Scalabilité forte

On fixe la taille du problème et on augmente le nombre de processus

- Relative au speedup
- Si on a une hyperbole : scalabilité forte parfaite
	- On augmente le nombre de processus pour calculer plus vite

### Scalabilité faible

On augmente la taille du problème avec le nombre de processus

- Le problème est à taille constante par processus
- Si le temps de calcul est constant : scalabilité faible parfaite
	- On augmente le nombre de processus pour résoudre des problèmes de plus grande taille

<span id="page-72-0"></span> $\mathcal{A} \xrightarrow{\sim} \mathcal{B} \rightarrow \mathcal{A} \xrightarrow{\sim} \mathcal{B} \rightarrow \mathcal{B}$ 

<sup>1</sup> [Programmation de système à mémoire partagée](#page-2-0)

- <sup>2</sup> [Programmation de système à mémoire distribuée](#page-11-0)
- <sup>3</sup> [Fonctionnalités avancées de MPI](#page-47-0)
- <sup>4</sup> [Exemples d'applications MPI](#page-60-0)
- <sup>5</sup> [Performance du calcul parallèle](#page-67-0)
- <sup>6</sup> [Outils de profiling](#page-73-0)

4 D F  $\leftarrow$  <span id="page-73-0"></span>后

医尿管的 医唇的

## [Outils de profiling](#page-74-0) Traces et analyses de traces

Scalasca : outil de profiling

- Comilation : ajout d'éléments d'instrumentation
- Non-invasif : on ne modifie pas le code

Compilation en vue d'une instrumentation avec Scalasca :

\$ scalasca --instrument mpicc -o matmul matmul.c

Réservation en mode interactif :

 $$$  salloc  $-N$  8 bash

Lancement d'un programme MPI :

\$ scalasca --analyze mpiexec /home/dist/nicolas greneche/O  $S=C=A=N$ : Scalasca 1.4.1 runtime summarization S=C=A=N: Warning: Number of processes not known!  $S=C=A-N$ : . / epik matmul O sum experiment archive  $S=C=A-N$ : Mon Jun 11  $11:33:18$  2012: Collect start

<span id="page-74-0"></span>(ロ) (@) (경) (경) (경) 1명 (9) (0)

## [Outils de profiling](#page-75-0) Scalasca : affichage

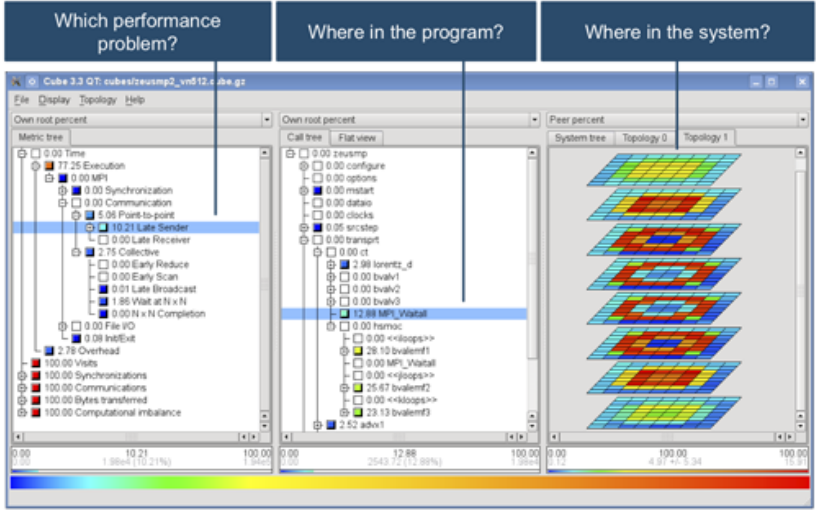

<span id="page-75-0"></span>■

イロメ イ団メ イモメ イモメート

#### [Outils de profiling](#page-76-0)

## Vampir

Outil d'analyse graphique

- Affiche des évènements
- Supporte le format OpenTrace

Affichages : diagrammes d'états, lignes d'exécution, statistiques...

Outil d'instrumentation générant ces traces :

- TAU
- **•** VampirTrace
- KOJAK
- ...

<span id="page-76-0"></span>重

 $\mathcal{A} \xrightarrow{\sim} \mathcal{B} \xrightarrow{\sim} \mathcal{A} \xrightarrow{\sim} \mathcal{B} \xrightarrow{\sim}$ 

#### [Outils de profiling](#page-77-0)

# Vampir : affichage

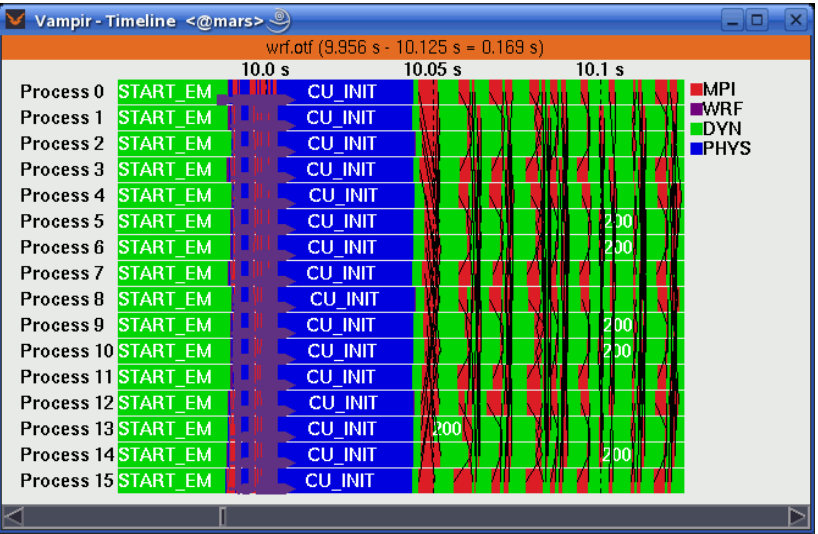

<span id="page-77-0"></span>イロト イ団 ト イモト イモト 一毛

## [Outils de profiling](#page-78-0) Profiling des communications

Bibliothèque mpiP

- Utilise l'interface de profiling des fonctions MPI
- Se place entre l'application et la bibliothèque MPI

Génère des statistiques sur les appels de fonctions MPI

- Nombre d'appels par fonction, par endroit dans le code
- Temps passé par appel, par processus
- Volumes de données envoyées

Bon outil de diagnostic pour détecter des déséquilibres

- Exemple : un processus qui attent les autres pour communiquer
- Temps passé dans une fonction de communication démesuré
- Maître-esclave déséquilibré :
	- le maître passe son temps à traiter les données et les résultats
	- les esclaves passent leur temps à attendre des données du maître : grosse proportion du temps passé dans les Recv côté esclaves

<span id="page-78-0"></span>イロメ イ団メ イモメ イモメー

### [Outils de profiling](#page-79-0)

Utilisation de mpiP

Compilation : ajout de (au moins) la lib mpiP au link

```
$ mpicc −o mon_prog mon_proc . c −L$ {mpiP_root }/ l i b \
                       −lmpiP −lm −l b f d −l i b e r t y −l u n w i n d
```
Exécution :

- Mode non-invasif : le code n'est pas modifié, tout le programme est instrumenté
- Mode contrôlé : ajout de commandes mpiP dans le code

```
MPI Pcontrol (1) ;
```
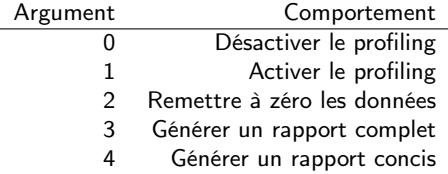

<span id="page-79-0"></span>

## [Outils de profiling](#page-80-0) Rapport généré par mpiP

Début : infos sur le programme qui a été exécuté

```
@ mpiP
@ Command : NAS_test/bin/cg.C.16<br>@ Version . 3 1 2
@ Version<br>@ MPTP Build date
@ MPIP Build date : Apr 17 2010 , 01:53:36
                  : 2010 04 17 02:03:22@ Stop time : 2010 04 17 02:04:27
                       : PMPI_Wtime<br>: [null]
@ MPIP env var : [ null ]
@ Collector Rank
@ Collector PID : 31805
© Final Output Dir Fillam Ending : .<br>© Report generation Fillam : Single collector task
@ Report generation
```
Ensuite : infos sur le mapping des processus sur les machines

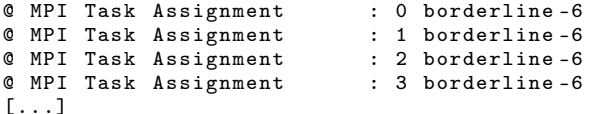

<span id="page-80-0"></span>K ロ ▶ K @ ▶ K 할 > K 할 > → 할 → ⊙ Q ⊙

## [Outils de profiling](#page-81-0) Rapport généré par mpiP

Infos générales : temps passé dans les routines MPI processus par processus

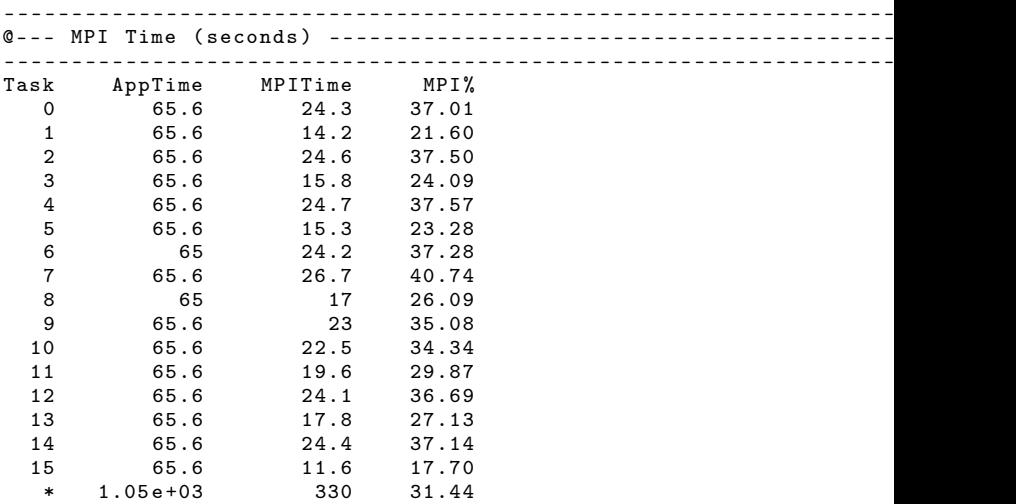

<span id="page-81-0"></span>Puis fonction par fonction, processus par processus, [ap](#page-80-0)[pel](#page-81-0) [p](#page-80-0)[ar a](#page-81-0)[p](#page-73-0)p[el](#page-81-0)<br>  $\overline{z}$